## 利用開始の手順

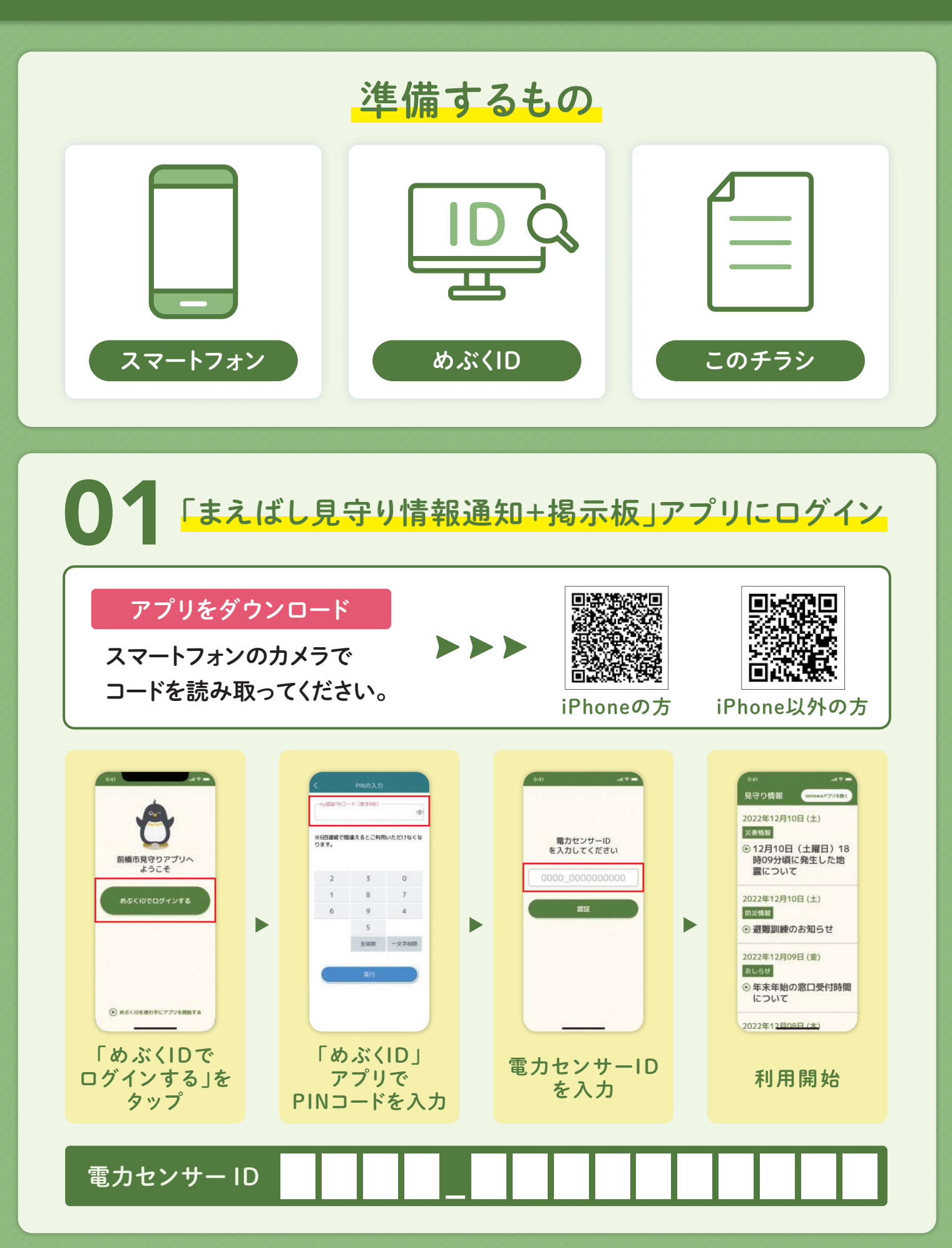

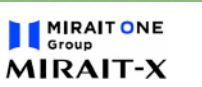

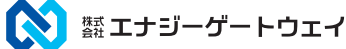

## 02 Fienowa(イエノワ)」アプリにログイン

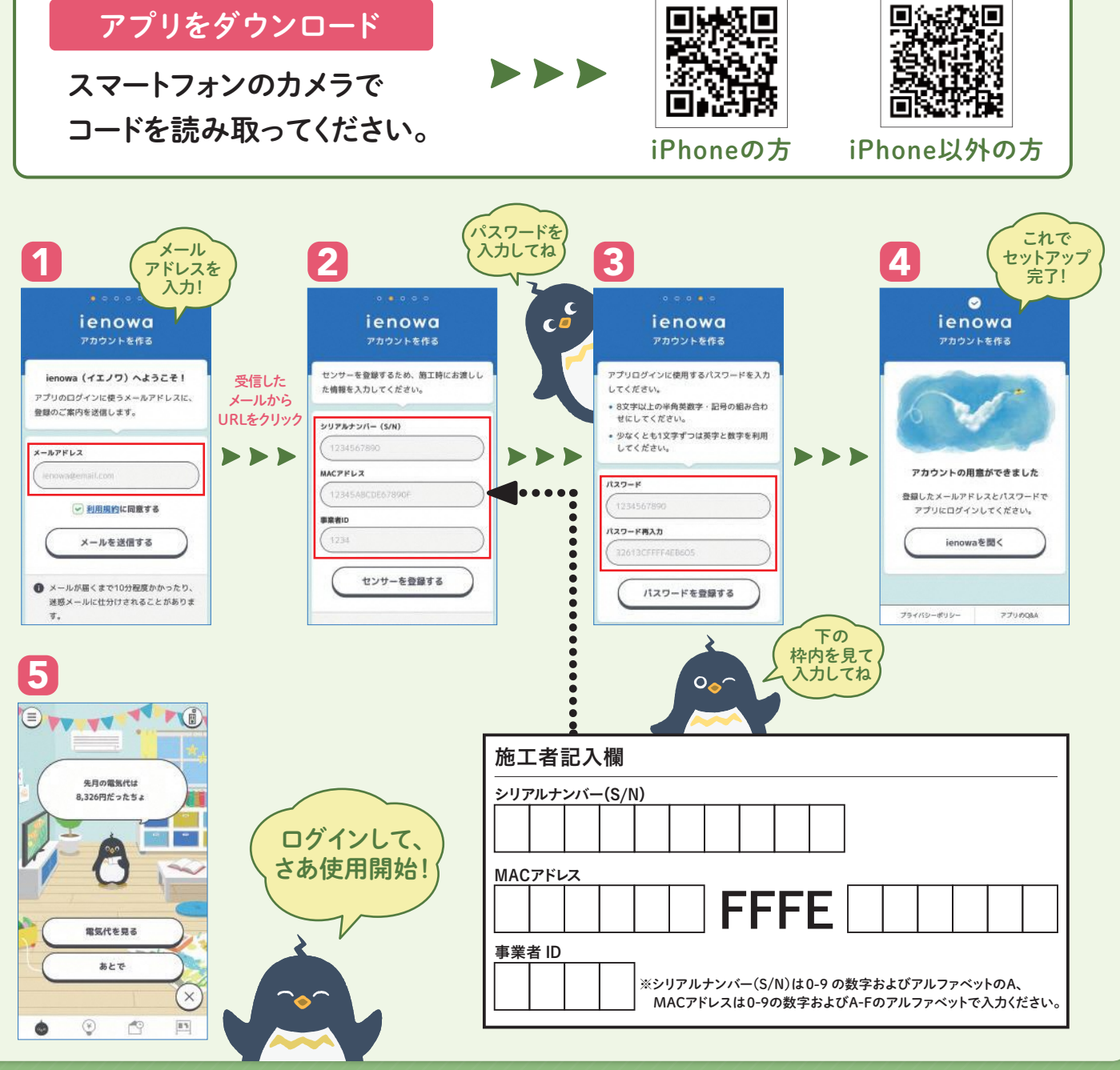

## お問い合わせ先

これで完了です!

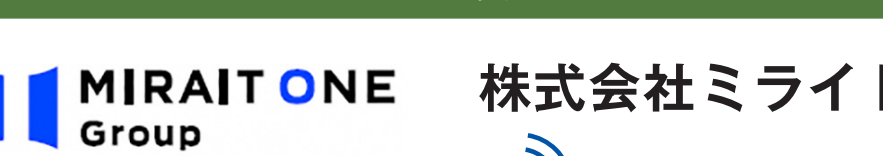

**株式会社ミライト・エックス**03-5361-7333 MIRAIT-X  $*F = 9:00 - 17:00$